## Cheatography

## TMUX Keyboard Shortcuts by [stasky](http://www.cheatography.com/stasky/) via [cheatography.com/144578/cs/31048/](http://www.cheatography.com/stasky/cheat-sheets/tmux)

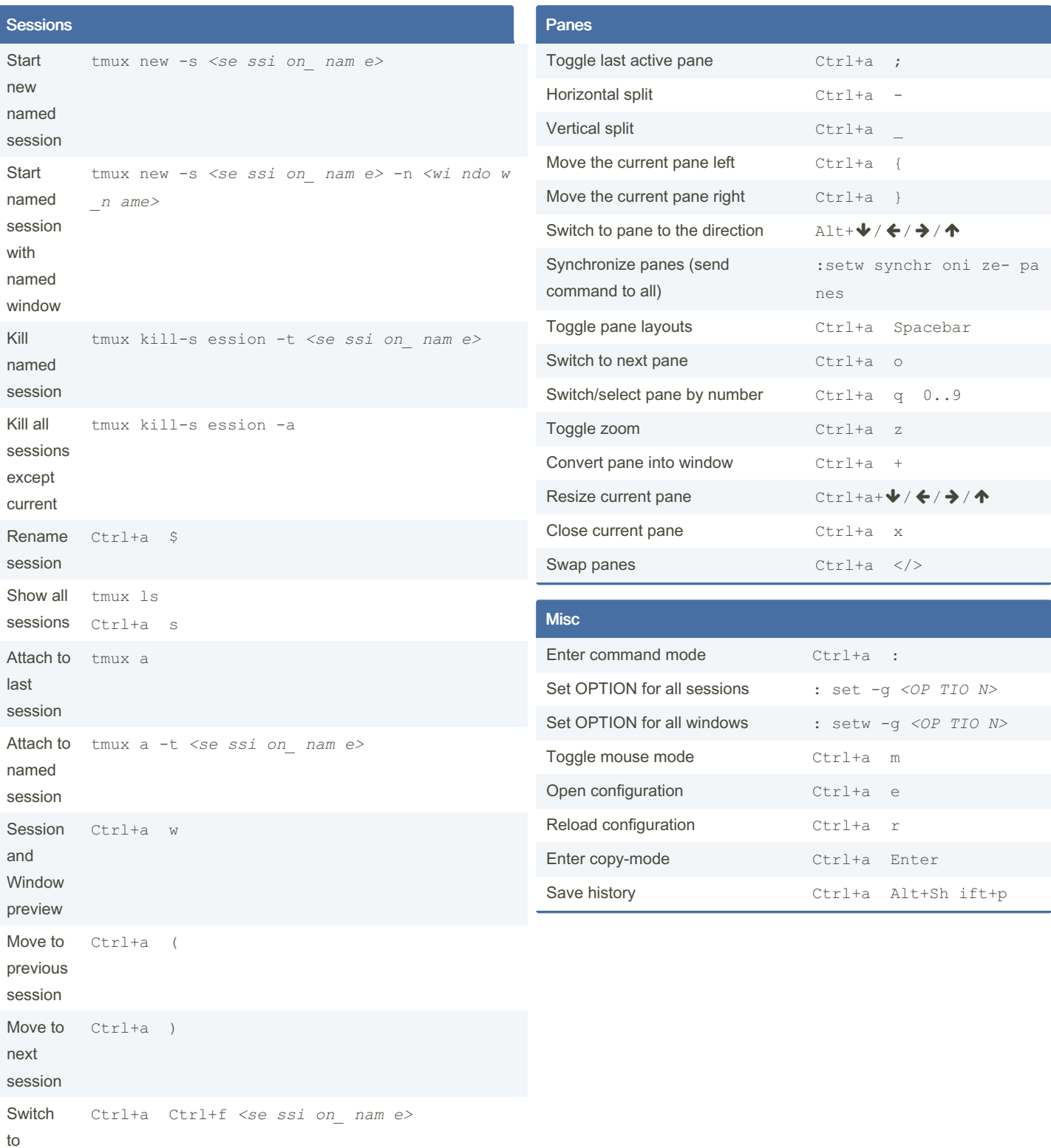

Windows

session by name

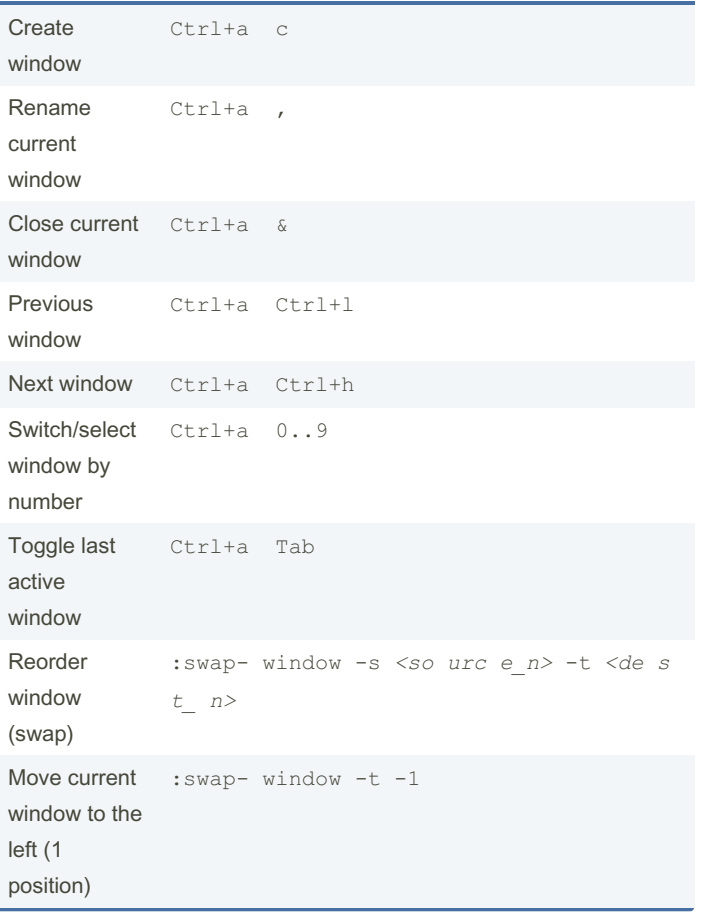

By stasky [cheatography.com/stasky/](http://www.cheatography.com/stasky/)

Not published yet. Last updated 6th March, 2022. Page 1 of 2.

Sponsored by CrosswordCheats.com Learn to solve cryptic crosswords! <http://crosswordcheats.com>